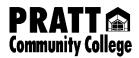

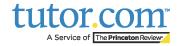

For direct access your free, 24/7 online tutoring service through tutor.com, sign in to your student Canvas account.

After logging in to Canvas, click on the Courses tab and then select tutor.com

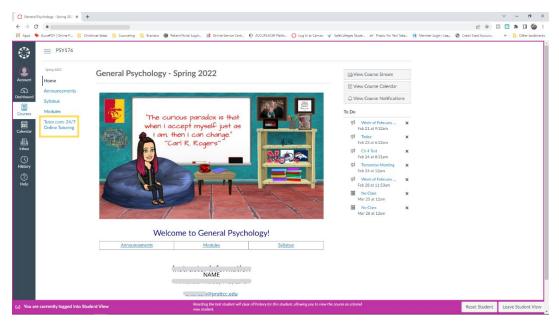

You can connect with a tutor on demand or schedule a session using the Calendar function. Choose a topic, subject and begin typing a question. You may even attach files for review as needed.

| Home                                                                                                    | 101: Accounting Principles                                                                                                    |
|----------------------------------------------------------------------------------------------------|----------------------------------------------------------------------------------------------------|
| Announcements Assignments Discussions                                                                                                    | tutor.com                                                                                                    |
| Grades<br>People<br>Pages                                                                                                    | On-Demand Tutoring On-Demand Tutoring Demand Tutoring |
| Image: Second second se | Hi Jake!                                                                                                    |
| Outcomes<br>Quizzes<br>Conferences                                                                                                    | What do you need help with today?     true        Topic     Subject        Writing Center     Subject     +                                                                                                    |
| Collaborations                                                                                                    | Enter your queetion<br>Type your question here.                                                                                                    |
| Tutor.com<br>Settings                                                                                                    | Attach_EEle Countect how                                                                                                    |
|                                                                                                    | I want to use the Bots Classroom with audio options.                                                                                                    |
|                                                                                                    | Want to use voice chat?<br>Requires a microphone and speakers or a headset.                                                                                                    |

Thank you for using tutor.com!